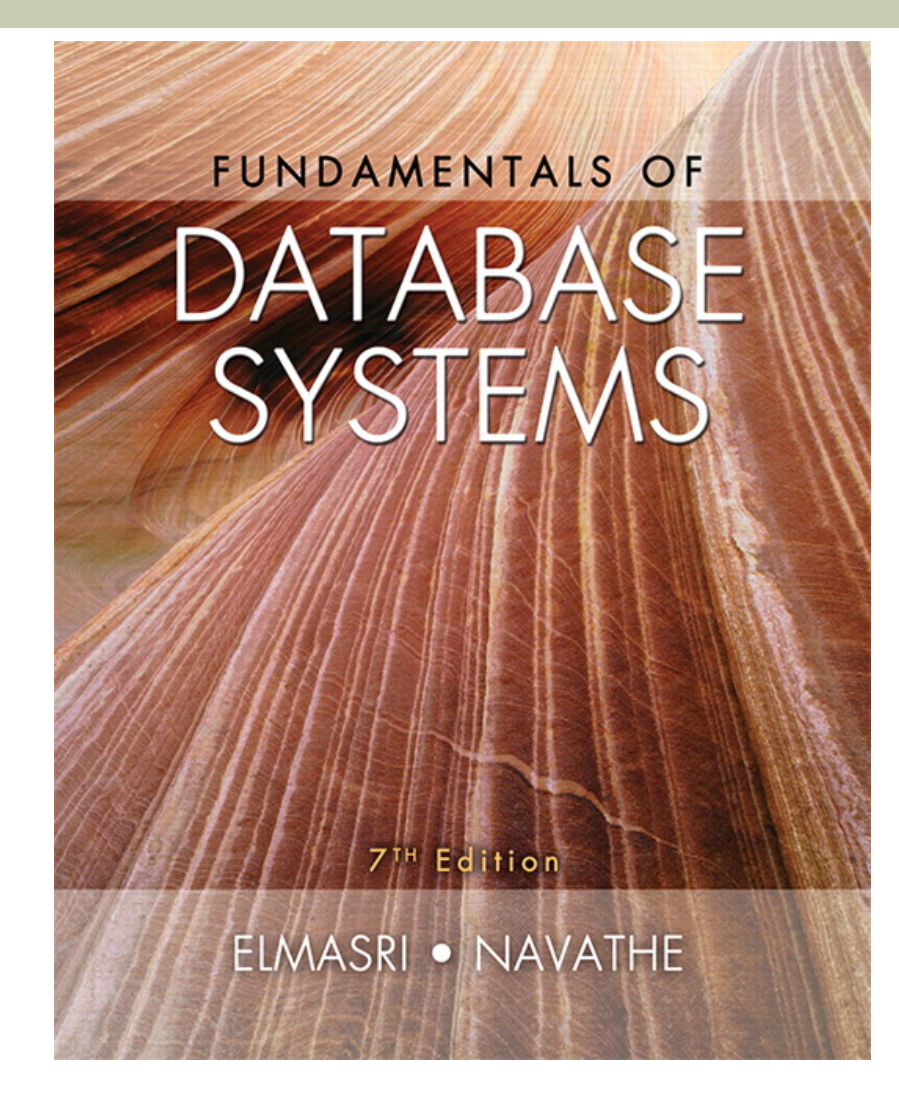

#### **CHAPTER 24**

# **NOSQL Databases and Big Data Storage Systems**

Copyright © 2016 Ramez Elmasri and Shamkant B. Navathe

#### Introduction

- **NOSQL** 
	- **Not only SQL**
- Most NOSQL systems are distributed databases or distributed storage systems
	- Focus on semi-structured data storage, high performance, availability, data replication, and scalability

#### Introduction (cont'd.)

- NOSQL systems focus on storage of "big data"
- Typical applications that use NOSQL
	- **Social media**
	- $\blacksquare$  Web links
	- **u** User profiles
	- **Narketing and sales**
	- **n** Posts and tweets
	- Road maps and spatial data
	- **Email**

#### 24.1 Introduction to NOSQL Systems

- **BigTable** 
	- **n** Google's proprietary NOSQL system
	- Column-based or wide column store
- **n** DynamoDB (Amazon)
	- **Key-value data store**
- Cassandra (Facebook)
	- **Uses concepts from both key-value store and** column-based systems

- MongoDB and CouchDB
	- **n** Document stores
- Neo4J and GraphBase
	- **n** Graph-based NOSQL systems
- <sup>n</sup> OrientDB
	- **n** Combines several concepts
- Database systems classified on the object model
	- n Or native XML model

- **n** NOSQL characteristics related to distributed databases and distributed systems
	- **n** Scalability
	- **Availability, replication, and eventual consistency**
	- **Replication models** 
		- **n** Master-slave
		- **n** Master-master
	- **n** Sharding of files
	- High performance data access

- **NOSQL characteristics related to data models** and query languages
	- **Schema not required**
	- Less powerful query languages
	- **N** Versioning

- Categories of NOSQL systems
	- Document-based NOSQL systems
	- **NOSQL key-value stores**
	- Column-based or wide column NOSQL systems
	- **n** Graph-based NOSQL systems
	- **Hybrid NOSQL systems**
	- **n** Object databases
	- **NOME** XML databases

## 24.2 The CAP Theorem

- Various levels of consistency among replicated data items
	- **Enforcing serializabilty the strongest form of** consistency
		- High overhead can reduce read/write operation performance
- **n** CAP theorem
	- **n** Consistency, availability, and partition tolerance
	- Not possible to guarantee all three simultaneously **n** In distributed system with data replication

#### The CAP Theorem (cont'd.)

■ Designer can choose two of three to guarantee

- **Neaker consistency level is often acceptable in** NOSQL distributed data store
- **n** Guaranteeing availability and partition tolerance more important
- **Eventual consistency often adopted**

## 24.3 Document-Based NOSQL Systems and MongoDB

- **n** Document stores
	- <sup>n</sup> Collections of similar documents
- Individual documents resemble complex objects or XML documents
	- Documents are self-describing
	- Can have different data elements
- Documents can be specified in various formats
	- $\blacksquare$  XML
	- <sup>n</sup> JSON

#### MongoDB Data Model

- Documents stored in binary JSON (BSON) format
- **n** Individual documents stored in a collection
- **Example command** 
	- **First parameter specifies name of the collection**
	- **n** Collection options include limits on size and number of documents

db.createCollection("project", { capped : true, size : 1310720, max : 500 } )

■ Each document in collection has unique ObjectID field called **id** 

#### MongoDB Data Model (cont'd.)

- $\blacksquare$  A collection does not have a schema
	- **Example 3 Structure of the data fields in documents chosen** based on how documents will be accessed
	- <sup>n</sup> User can choose normalized or denormalized design
- Document creation using insert operation

 $db$ .<collection name>.insert(<document(s)>)

**Document deletion using remove operation** 

db.<collection\_name>.remove(<condition>)

Figure 24.1 (continues) Example of simple documents in MongoDB (a) Denormalized document design with embedded subdocuments (b) Embedded array of document references

```
(a) project document with an array of embedded workers:
                           "P1".
         id:
         Pname:
                           "ProductX",
         Plocation:
                           "Bellaire",
         Workers: [
                       { Ename: "John Smith",
                        Hours: 32.5
                       [ Ename: "Joyce English",
                        Hours: 20.0
    );(b) project document with an embedded array of worker ids:
    ł
         id:
                           "P1".Pname:
                           "ProductX".
         Plocation:
                           "Bellaire".
                           [ "W1", "W2"]
         Workerlds:
    1
         \{ id:
                           "W1".
                           "John Smith",
         Ename:
         Hours:
                           32.5
    1
         \{ id:
                           "W<sub>2</sub>".
                           "Joyce English",
         Ename:
         Hours:
                           20.0
```

```
Figure 24.1 (cont'd.) 
Example of simple 
documents in MongoDB 
(c) Normalized documents 
(d) Inserting the 
documents in Figure 
24.1(c) into their 
collections
```
(c) normalized project and worker documents (not a fully normalized design for M:N relationships):

```
id:
                  "P1".
Pname:
                  "ProductX".
Plocation:
                  "Bellaire"
id:
                  "W1".
                  "John Smith".
Ename:
ProjectId:
                  "P1".
Hours:
                  32.5
                  "W2".
id:
                  "Joyce English",
Ename:
ProjectId:
                  "P1".
Hours:
                  20.0
```
(d) inserting the documents in (c) into their collections "project" and "worker":

db.project.insert( { id: "P1", Pname: "ProductX", Plocation: "Bellaire" }) db.worker.insert( [{ id: "W1", Ename: "John Smith", ProjectId: "P1", Hours: 32.5 }, { id: "W2", Ename: "Joyce English", ProjectId: "P1", Hours: 20.0 } ] )

#### MongoDB Distributed Systems **Characteristics**

#### ■ Two-phase commit method

- **Used to ensure atomicity and consistency of** multidocument transactions
- Replication in MongoDB
	- Concept of replica set to create multiple copies on different nodes
	- Variation of master-slave approach
	- **Primary copy, secondary copy, and arbiter** 
		- **Example 2 Arbiter participates in elections to select new** primary if needed

#### MongoDB Distributed Systems Characteristics (cont'd.)

- Replication in MongoDB (cont'd.)
	- All write operations applied to the primary copy and propagated to the secondaries
	- **User can choose read preference** 
		- **Read requests can be processed at any replica**
- Sharding in MongoDB
	- **Horizontal partitioning divides the documents into** disjoint partitions (shards)
	- Allows adding more nodes as needed
	- **n** Shards stored on different nodes to achieve load balancing

Copyright © 2016 Ramez Elmasri and Shamkant B. Navathe

MongoDB Distributed Systems Characteristics (cont'd.)

- Sharding in MongoDB (cont'd.)
	- **Partitioning field (shard key) must exist in every** document in the collection
		- **n** Must have an index
	- Range partitioning
		- **n** Creates chunks by specifying a range of key values
		- **Norks best with range queries**
	- **Hash partitioning** 
		- **Partitioning based on the hash values of each shard** key

#### 24.4 NOSQL Key-Value Stores

- Key-value stores focus on high performance, availability, and scalability
	- Can store structured, unstructured, or semistructured data
- Key: unique identifier associated with a data item
	- **No Used for fast retrieval**
- $\blacksquare$  Value: the data item itself
	- Can be string or array of bytes
	- **Application interprets the structure**
- **No query language**

#### DynamoDB Overview

- DynamoDB part of Amazon's Web Services/SDK platforms
	- **Proprietary**
- Table holds a collection of self-describing items
- Item consists of attribute-value pairs
	- Attribute values can be single or multi-valued
- **n** Primary key used to locate items within a table
	- Can be single attribute or pair of attributes

### Voldemort Key-Value Distributed Data Store

- Voldemort: open source key-value system similar to DynamoDB
- **Noldemort features** 
	- Simple basic operations (get, put, and delete)
	- **High-level formatted data values**
	- **n** Consistent hashing for distributing (key, value) pairs
	- **n** Consistency and versioning
		- **n** Concurrent writes allowed
		- **Each write associated with a vector clock**

Figure 24.2 Example of consistent hashing (a) Ring having three nodes A, B, and C, with C having greater capacity. The *h*(*K*) values that map to the circle points in *range 1* have their (k, v) items stored in node A, *range 2*  in node B, *range 3* in node C (b) Adding a node D to the ring. Items in *range 4* are moved to the node D from node B (*range 2* is reduced) and node C (*range 3* is reduced)

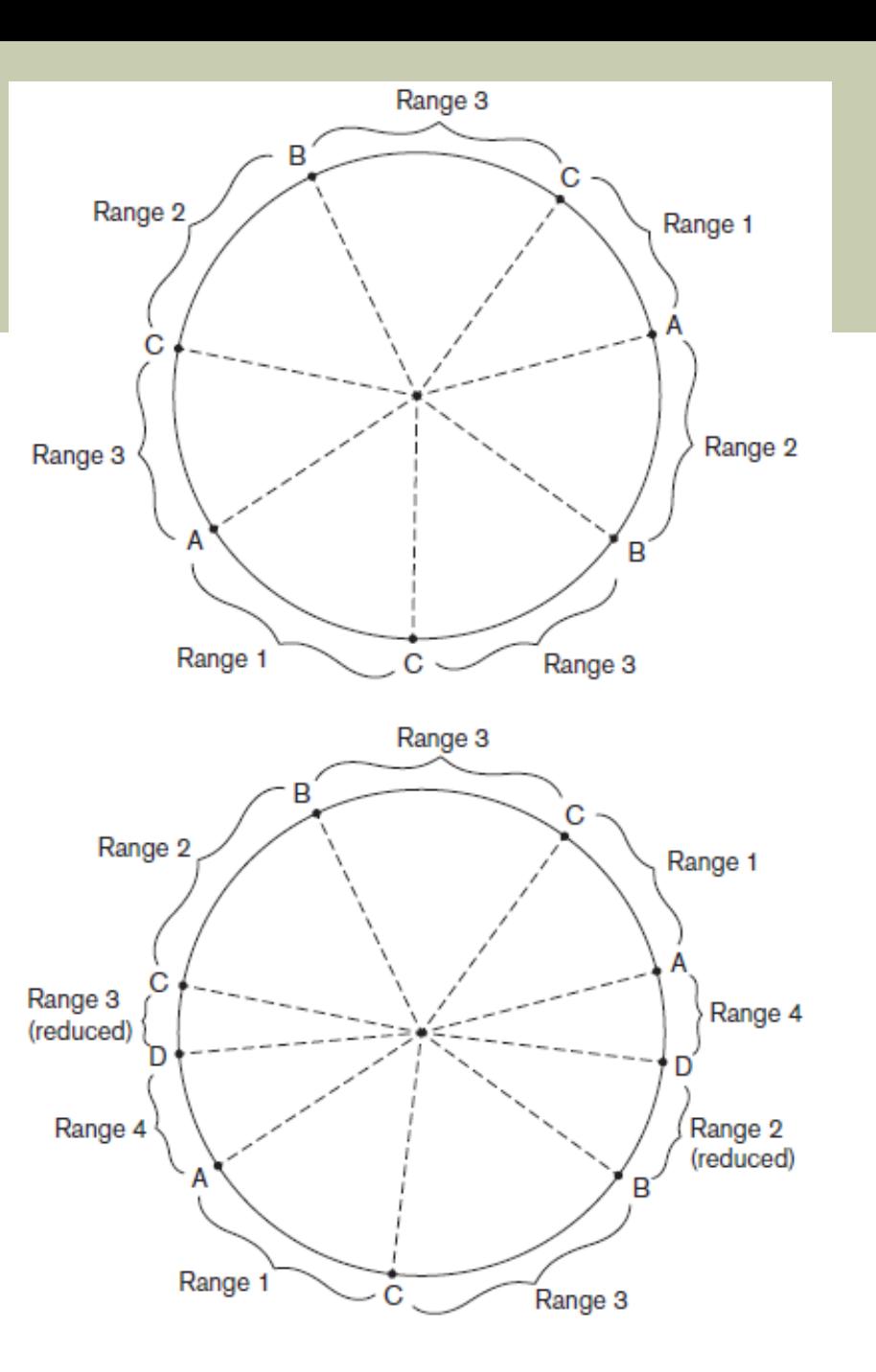

#### Examples of Other Key-Value Stores

- **n** Oracle key-value store
	- **n** Oracle NOSQL Database
- Redis key-value cache and store
	- Caches data in main memory to improve performance
	- **n** Offers master-slave replication and high availability
	- **n** Offers persistence by backing up cache to disk
- **n** Apache Cassandra
	- **n** Offers features from several NOSQL categories
	- **u** Used by Facebook and others

## 24.5 Column-Based or Wide Column NOSQL Systems

- BigTable: Google's distributed storage system for big data
	- **Duried in Gmail**
	- **Uses Google File System for data storage and** distribution
- Apache Hbase a similar, open source system
	- Uses Hadoop Distributed File System (HDFS) for data storage
	- Can also use Amazon's Simple Storage System (S3)

#### Hbase Data Model and Versioning

- Data organization concepts
	- **Namespaces**
	- Tables
	- <sup>n</sup> Column families
	- **n** Column qualifiers
	- **n** Columns
	- **n** Rows
	- Data cells
- **n** Data is self-describing

# Hbase Data Model and Versioning (cont'd.)

- HBase stores multiple versions of data items
	- **Timestamp associated with each version**
- Each row in a table has a unique row key
- **n** Table associated with one or more column families
- Column qualifiers can be dynamically specified as new table rows are created and inserted
- Namespace is collection of tables
- $\blacksquare$  Cell holds a basic data item

(a) creating a table: create 'EMPLOYEE', 'Name', 'Address', 'Details' (b) inserting some row data in the EMPLOYEE table: put 'EMPLOYEE', 'row1', 'Name:Fname', 'John' put 'EMPLOYEE', 'row1', 'Name:Lname', 'Smith' put 'EMPLOYEE', 'row1', 'Name:Nickname', 'Johnny' put 'EMPLOYEE', 'row1', 'Details:Job', 'Engineer' put 'EMPLOYEE', 'row1', 'Details:Review', 'Good' put 'EMPLOYEE', 'row2', 'Name:Fname', 'Alicia' put 'EMPLOYEE', 'row2', 'Name:Lname', 'Zelaya' put 'EMPLOYEE', 'row2', 'Name:MName', 'Jennifer' put 'EMPLOYEE', 'row2', 'Details:Job', 'DBA' put 'EMPLOYEE', 'row2', 'Details:Supervisor', 'James Borg' put 'EMPLOYEE', 'row3', 'Name:Fname', 'James' put 'EMPLOYEE', 'row3', 'Name:Minit', 'E' put 'EMPLOYEE', 'row3', 'Name:Lname', 'Borg' put 'EMPLOYEE', 'row3', 'Name:Suffix', 'Jr.' put 'EMPLOYEE', 'row3', 'Details:Job', 'CEO' put 'EMPLOYEE', 'row3', 'Details:Salary', '1,000,000'

#### (c) Some Hbase basic CRUD operations:

Creating a table: create <tablename>, <column family>, <column family>, ... Inserting Data: put <tablename>, <rowid>, <column family>:<column qualifier>, <value> Reading Data (all data in a table): scan <tablename> Retrieve Data (one item): get <tablename>,<rowid>

Figure 24.3 Examples in Hbase (a) Creating a table called EMPLOYEE with three column families: Name, Address, and Details (b) Inserting some in the EMPLOYEE table; different rows can have different self-describing column qualifiers (Fname, Lname, Nickname, Mname, Minit, Suffix, … for column family Name; Job, Review, Supervisor, Salary for column family Details). (c) Some CRUD operations of Hbase

#### Hbase Crud Operations

- Provides only low-level CRUD (create, read, update, delete) operations
- **n** Application programs implement more complex operations
- <sup>n</sup> Create
	- **n** Creates a new table and specifies one or more column families associated with the table
- <sup>n</sup> Put
	- **n** Inserts new data or new versions of existing data items

#### Hbase Crud Operations (cont'd.)

- <sup>n</sup> Get
	- **Retrieves data associated with a single row**
- **n** Scan
	- **Retrieves all the rows**

#### Hbase Storage and Distributed System Concepts

- Each Hbase table divided into several regions
	- **Each region holds a range of the row keys in the** table
	- Row keys must be lexicographically ordered
	- Each region has several stores
		- **n** Column families are assigned to stores
- Regions assigned to region servers for storage
	- **n** Master server responsible for monitoring the region servers
- Hbase uses Apache Zookeeper and HDFS

# 24.6 NOSQL Graph Databases and Neo4j

- **n** Graph databases
	- Data represented as a graph
	- Collection of vertices (nodes) and edges
	- **n** Possible to store data associated with both individual nodes and individual edges
- Neo4j
	- **n** Open source system
	- **Uses concepts of nodes and relationships**

- **Nodes can have labels** 
	- Zero, one, or several
- Both nodes and relationships can have properties
- Each relationship has a start node, end node, and a relationship type
- **Properties specified using a map pattern**
- Somewhat similar to ER/EER concepts

- Creating nodes in Neo4j
	- <sup>n</sup> CREATE command
	- Part of high-level declarative query language Cypher
	- **Node label can be specified when node is created**
	- **Properties are enclosed in curly brackets**

```
(a) creating some nodes for the COMPANY data (from Figure 5.6):
    CREATE (e1: EMPLOYEE, {Empid: '1', Lname: 'Smith', Fname: 'John', Minit: 'B'})
    CREATE (e2: EMPLOYEE, {Empid: '2', Lname: 'Wong', Fname: 'Franklin'})
    CREATE (e3: EMPLOYEE, {Empid: '3', Lname: 'Zelaya', Fname: 'Alicia'})
    CREATE (e4: EMPLOYEE, {Empid: '4', Lname: 'Wallace', Fname: 'Jennifer', Minit: 'S'})
    CREATE (d1: DEPARTMENT, {Dno: '5', Dname: 'Research'})
    CREATE (d2: DEPARTMENT, {Dno: '4', Dname: 'Administration'})
    CREATE (p1: PROJECT, {Pno: '1', Pname: 'ProductX'})
    CREATE (p2: PROJECT, {Pno: '2', Pname: 'ProductY'})
    CREATE (p3: PROJECT, {Pno: '10', Pname: 'Computerization'})
    CREATE (p4: PROJECT, {Pno: '20', Pname: 'Reorganization'})
    CREATE (loc1: LOCATION, {Lname: 'Houston'})
    CREATE (loc2: LOCATION, {Lname: 'Stafford'})
    CREATE (loc3: LOCATION, {Lname: 'Bellaire'})
    CREATE (loc4: LOCATION, {Lname: 'Sugarland'})
```
Figure 24.4 Examples in Neo4j using the Cypher language (a) Creating some nodes

...

```
(b) creating some relationships for the COMPANY data (from Figure 5.6):
    CREATE (e1) - 1: WorksFor 1 -> (d1)
    CREATE (e3) - [ : WorksFor ] \rightarrow (d2)
    \cdotsCREATE (d1) - [: Manager ] \rightarrow (e2)
    CREATE (d2) - [: Manager ] - (e4)
    CREATE (d1) - 1: Located In 1 - 2 (loc1)
    CREATE (d1) - 1: Located In 1 -> (loc3)
    CREATE (d1) - 1: Located In 1 -> (loc4)
    CREATE (d2) - [: Locatedln ] \rightarrow (loc2)
    CREATE (e1) - [: WorksOn, {Hours: '32.5'} ] -> (p1)
    CREATE (e1) - [: WorksOn, {Hours: '7.5'} ] -> (p2)
    CREATE (e2) - [: WorksOn, {Hours: '10.0'} ] -> (p1)
    CREATE (e2) - [: WorksOn, {Hours: 10.0} ] -> (p2)
    CREATE (e2) – [: WorksOn, {Hours: '10.0'} ] –> (p3)
    CREATE (e2) - [: WorksOn, {Hours: 10.0} ] -> (p4)
```
Figure 24.4 (cont'd.) Examples in Neo4j using the Cypher language (b) Creating some relationships

...

- <sup>n</sup> Path
	- **Traversal of part of the graph**
	- **Typically used as part of a query to specify a** pattern
- Schema optional in Neo4j
- **n** Indexing and node identifiers
	- $\blacksquare$  Users can create for the collection of nodes that have a particular label
	- **n** One or more properties can be indexed

# The Cypher Query Language of Neo4j

- Cypher query made up of clauses
- **Result from one clause can be the input to the** next clause in the query

### The Cypher Query Language of Neo4j (cont'd.)

(c) Basic simplified syntax of some common Cypher clauses: Finding nodes and relationships that match a pattern: MATCH  $\leq$ pattern $\geq$ Specifying aggregates and other query variables: WITH <specifications> Specifying conditions on the data to be retrieved: WHERE <condition> Specifying the data to be returned: RETURN <data> Ordering the data to be returned: ORDER BY <data> Limiting the number of returned data items: LIMIT <max number> Creating nodes: CREATE <node, optional labels and properties> Creating relationships: CREATE <relationship, relationship type and optional properties> Deletion: DELETE <nodes or relationships> Specifying property values and labels: SET <property values and labels> Removing property values and labels: REMOVE <property values and labels>

Figure 24.4 (cont'd.) Examples in Neo4j using the Cypher language (c) Basic syntax of Cypher queries

# The Cypher Query Language of Neo4j (cont'd.)

Figure 24.4 (cont'd.) Examples in Neo4j using the Cypher language (d) Examples of Cypher queries

- (d) Examples of simple Cypher queries:
	- 1. MATCH (d: DEPARTMENT {Dno: '5'}) [: LocatedIn  $l \rightarrow$  (loc) RETURN d.Dname, loc.Lname
	- 2. MATCH (e: EMPLOYEE {Empid: '2'}) [w: WorksOn ]  $\rightarrow$  (p) RETURN e.Ename, w.Hours, p.Pname
	- 3. MATCH (e) [w: WorksOn ]  $\rightarrow$  (p: PROJECT {Pno: 2}) RETURN p.Pname, e.Ename, w.Hours
	- 4. MATCH (e) [w: WorksOn ]  $\rightarrow$  (p) RETURN e.Ename, w.Hours, p.Pname ORDER BY e Fname
	- 5. MATCH (e) [w: WorksOn ]  $\rightarrow$  (p) RETURN e.Ename, w.Hours, p.Pname **ORDER BY e.Ename** LIMIT<sub>10</sub>
	- 6. MATCH (e) [w: WorksOn ]  $\rightarrow$  (p) WITH e, COUNT(p) AS numOfprojs WHERE numOfprojs $> 2$ RETURN e.Ename, numOfprojs **ORDER BY numOfprojs**
	- 7. MATCH (e) [w: WorksOn ]  $\rightarrow$  (p) RETURN e, w, p **ORDER BY e.Ename** LIMIT<sub>10</sub>
	- 8. MATCH (e: EMPLOYEE {Empid: '2'})  $SET$  e.Job = 'Engineer'

#### **Slide 24- 40**

#### Neo4j Interfaces and Distributed System Characteristics

- **Enterprise edition versus community edition** 
	- **Enterprise edition supports caching, clustering of** data, and locking
- **n** Graph visualization interface
	- Subset of nodes and edges in a database graph can be displayed as a graph
	- **Deal to visualize query results**
- **n** Master-slave replication
- **Caching**
- **Logical logs**

# 24.7 Summary

- NOSQL systems focus on storage of "big data"
- **n** General categories
	- **Document-based**
	- **Key-value stores**
	- **n** Column-based
	- **n** Graph-based
	- Some systems use techniques spanning two or more categories
- **n** Consistency paradigms
- **n** CAP theorem